## Technology Guide

# intel.

## Intel® AVX-512 - Fast Modular Multiplication **Technique**

#### Authors

Erdinc Ozturk Tomasz Kantecki Kirk Yap

#### <span id="page-0-0"></span>1 Introduction

The most commonly utilized public key cryptosystems (RSA, ECDSA, etc.) in the prequantum era are constructed over finite fields. For these finite fields, the most important and time-consuming operation is the modular multiplication of integers under large moduli. Efficient implementations of multi-precision arithmetic are very critical for the performance of these cryptosystems. Intel® Advanced Vector Extensions 512 (Intel® AVX-512) based Integer Fused Multiply Add Instructions (IFMA) are utilized for multi-buffer high-throughput software implementations of RSA. We present a novel modular multiplication algorithm that increases the throughput of multi-buffer IFMA implementations of RSA operations in the range of 10%.

RSA is the most popular digital signature algorithm used when establishing a connection using the Transport Layer Security (TLS) protocol. An improvement in its efficiency translates into better responsiveness of TLS or web servers.

This document is part of the Network Transformation Experience Kits.

## **Table of Contents**

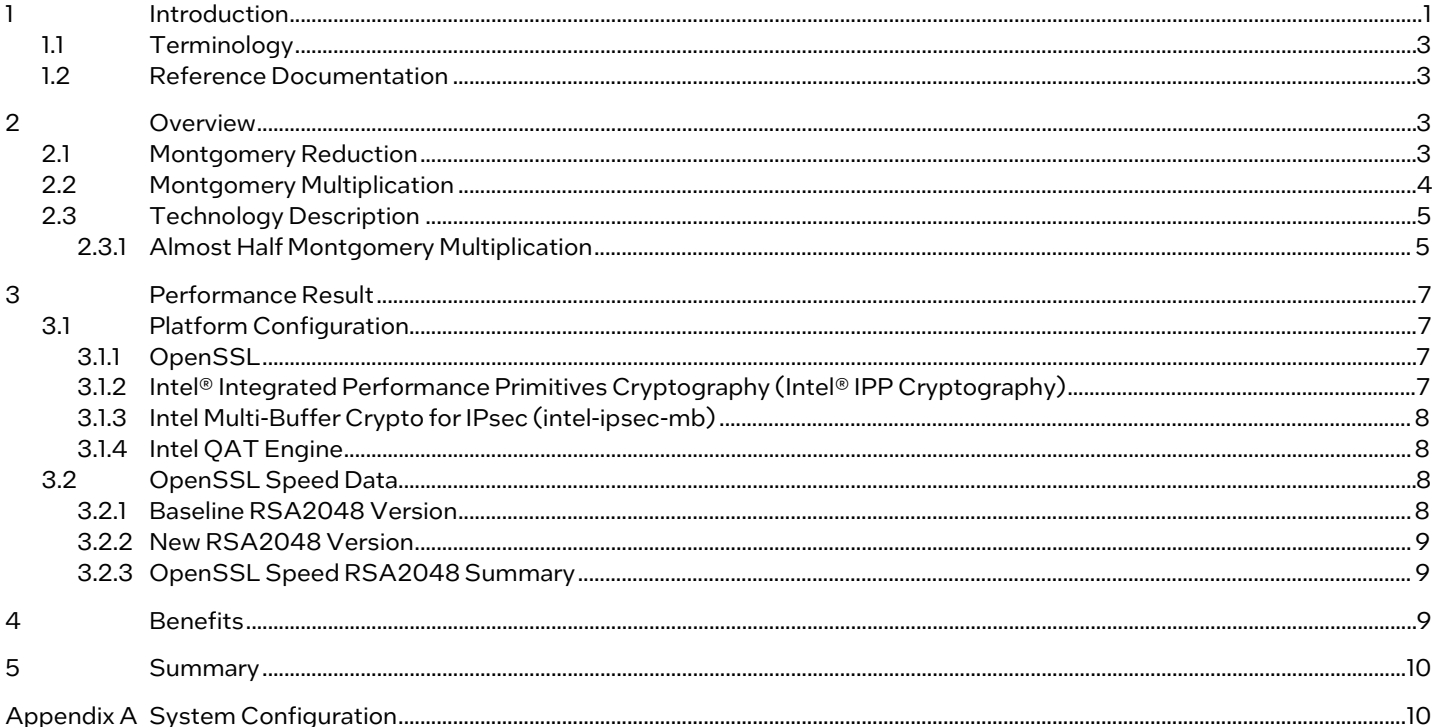

## **Figures**

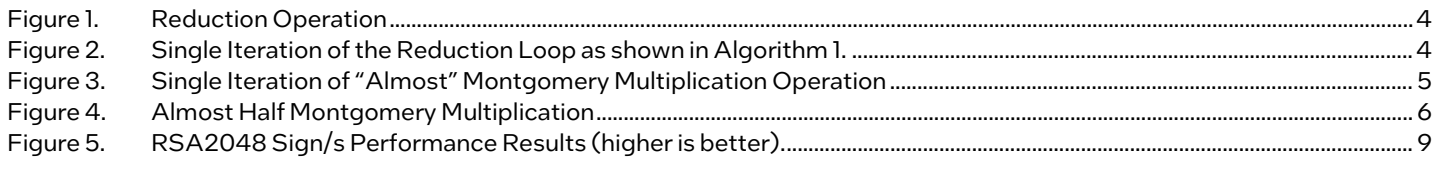

### **Tables**

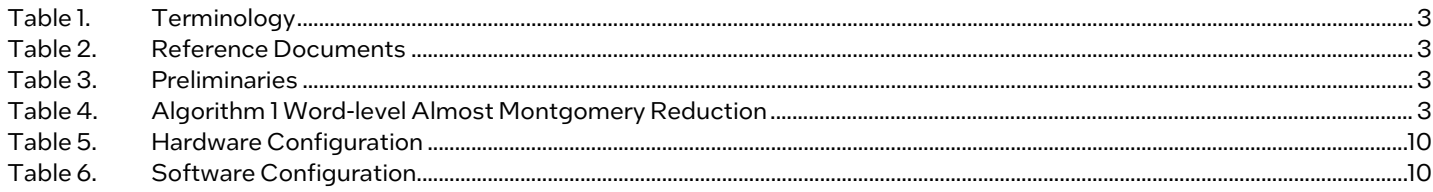

## **Document Revision History**

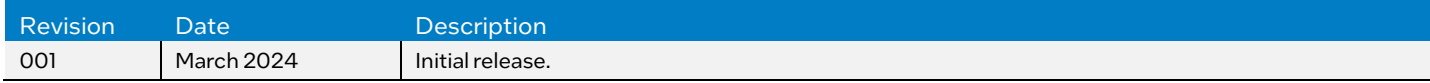

#### <span id="page-2-0"></span>1.1 Terminology

#### <span id="page-2-4"></span>Table 1. Terminology

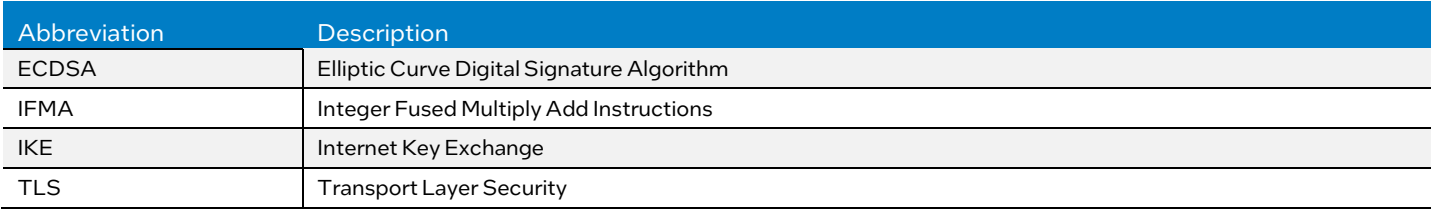

#### <span id="page-2-1"></span>1.2 Reference Documentation

#### <span id="page-2-5"></span>Table 2. Reference Documents

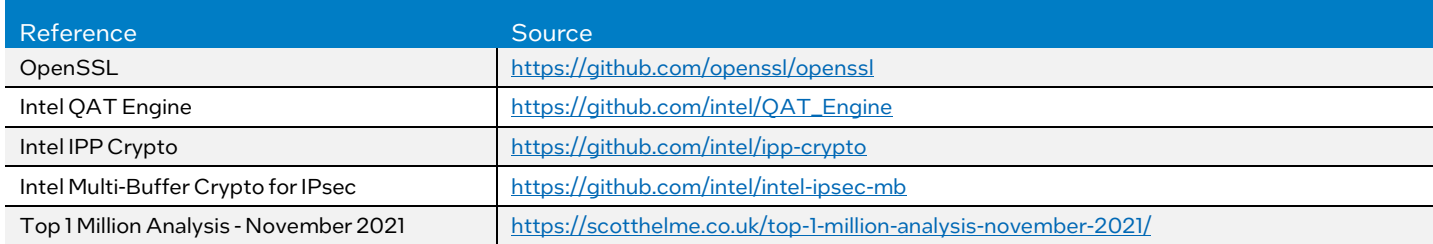

#### <span id="page-2-2"></span>2 Overview

#### <span id="page-2-3"></span>2.1 Montgomery Reduction

Modular Multiplication and Reduction operations can be defined and implemented in many ways. To demonstrate our technique, we utilize a word-level Montgomery Reduction approach. First, we define preliminaries as shown i[n Table 3.](#page-2-6)

#### <span id="page-2-6"></span>Table 3. Preliminaries

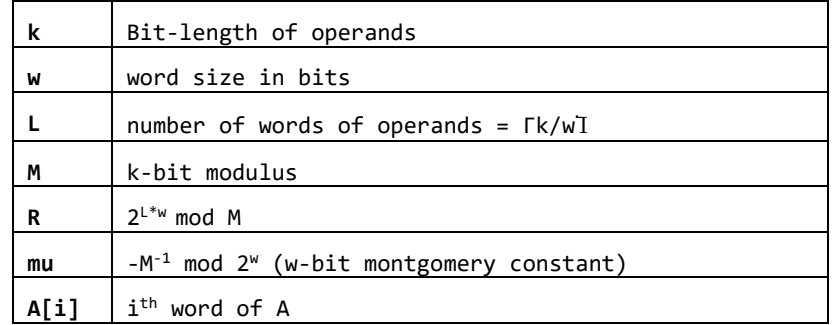

Montgomery Reduction can be utilized after performing full multiplication of the operands. This process is defined as follows:

#### <span id="page-2-7"></span>Table 4. Algorithm 1 Word-level Almost Montgomery Reduction

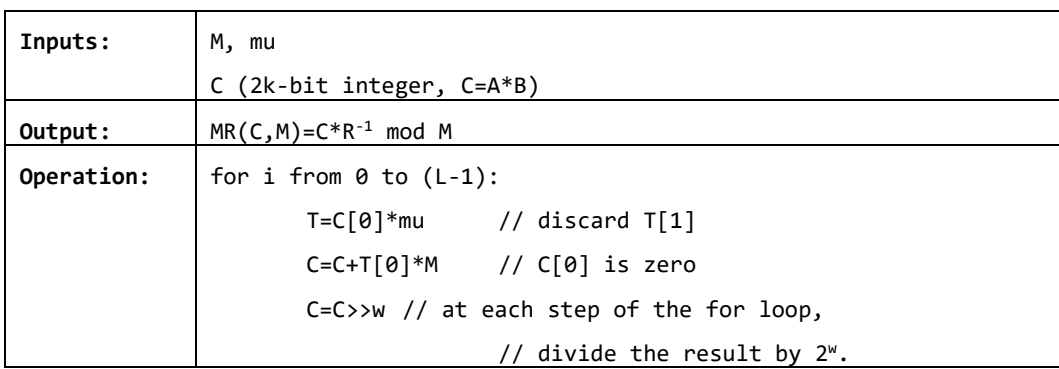

The entire reduction operation is depicted i[n Figure 1.](#page-3-1) A single iteration of the reduction loop is depicted i[n Figure 2.](#page-3-1) Note that this algorithm does not exactly represent Montgomery Reduction, but it represents an "Almost" Montgomery Reduction operation. In "Almost" Montgomery Reduction operation, the result is not less than the modulus M, but it fits into L words.

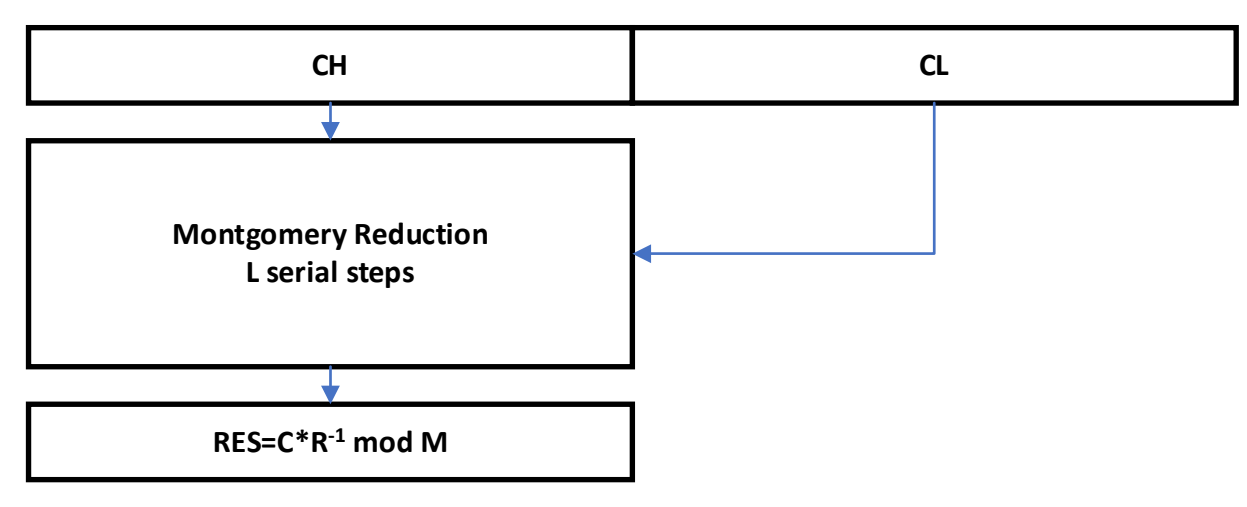

<span id="page-3-1"></span>Figure 1. Reduction Operation

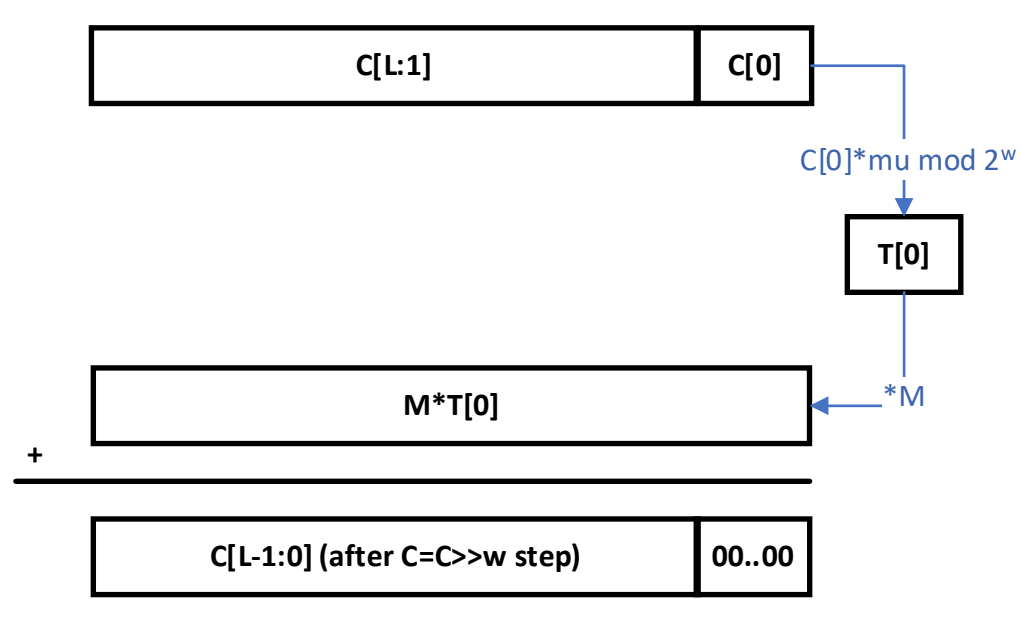

<span id="page-3-2"></span>Figure 2. Single Iteration of the Reduction Loop as shown i[n Algorithm 1.](#page-2-7)

#### <span id="page-3-0"></span>2.2 Montgomery Multiplication

The Montgomery Multiplication operation interleaves multiplication and reduction components. The "Almost" Montgomery Multiplication algorithm can be defined as follows:

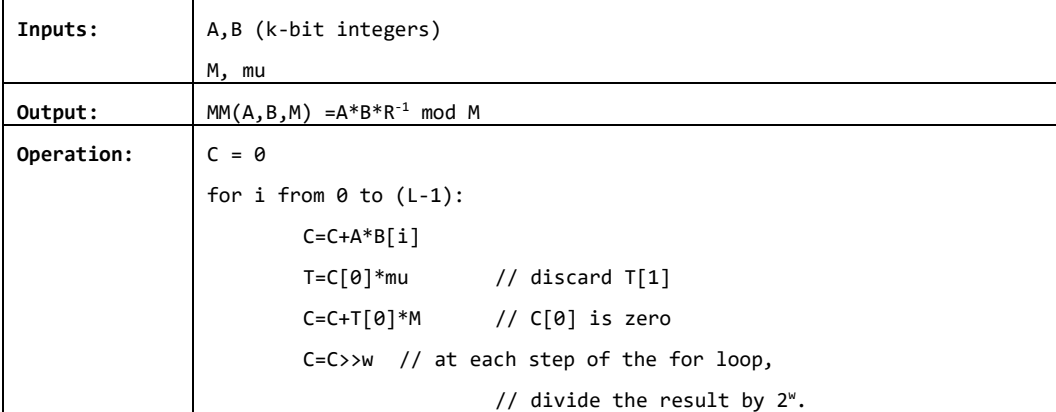

A single iteration of the "Almost" Montgomery Multiplication operation is depicted in Figure 3.

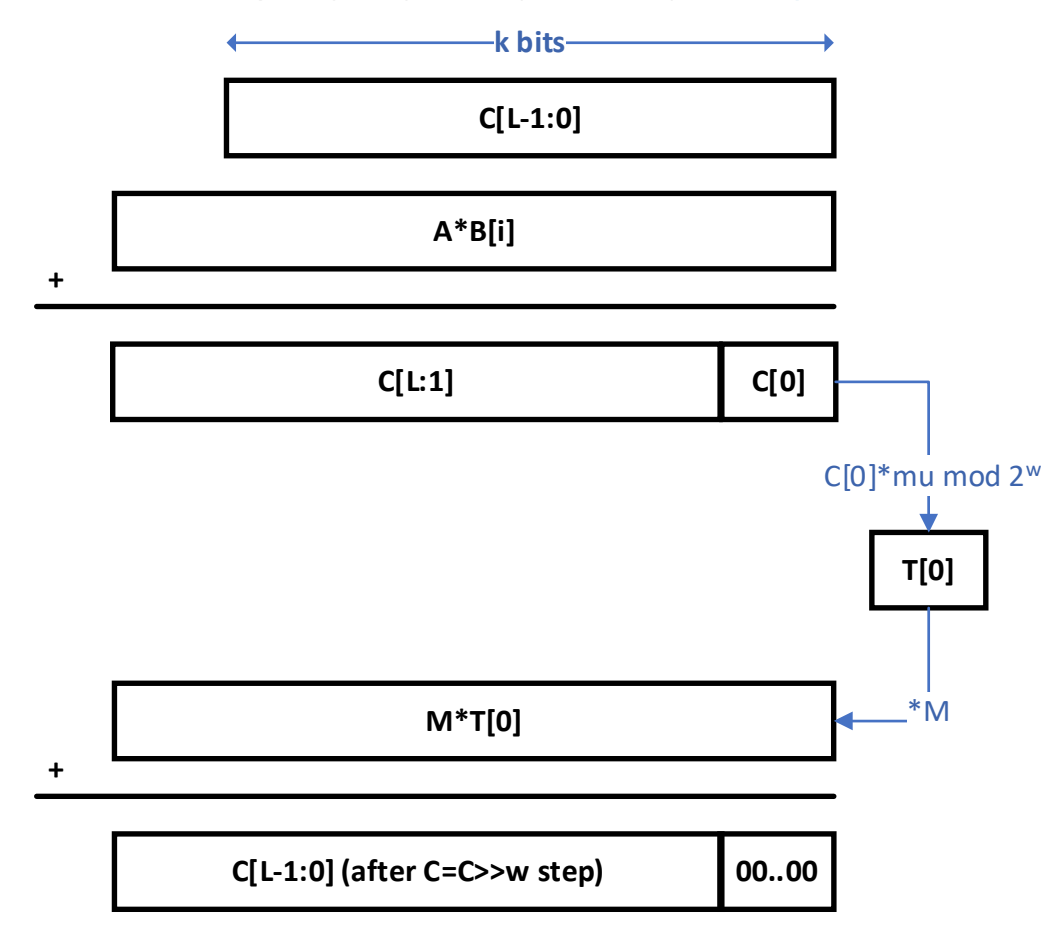

#### <span id="page-4-2"></span>Figure 3. Single Iteration of "Almost" Montgomery Multiplication Operation

#### <span id="page-4-0"></span>2.3 Technology Description

#### <span id="page-4-1"></span>2.3.1 Almost Half Montgomery Multiplication

The Almost Montgomery Multiplication algorithm is defined as follows (Assume L is even):

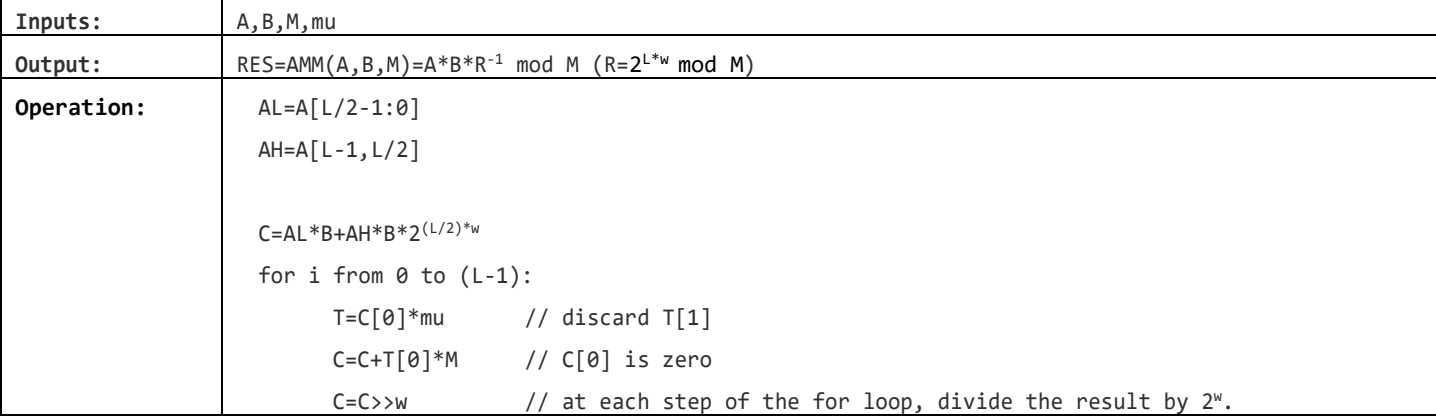

For this algorithm, the output RES=AMM(A,B,M)=A\*B\*R^(-1) mod M can be rewritten as:

$$
RES = A*B*B R^{-1} \mod M = (AL*B+AH*B*2(L/2)*w)*(2-L*w) \mod M
$$
  
= (AL\*B\*(2<sup>-L\*w</sup>) mod M)+(AH\*B\*(2<sup>(L/2)\*w</sup>)\*(2<sup>-L\*w</sup>) mod M) mod M  
= (AL\*B\*(2<sup>-L\*w</sup>) mod M)+(AH\*B\*(2<sup>-(L/2)\*w</sup>) mod M) mod M

Now, we utilize a precomputed constant K:

 $K=B*(2^{-(L/2)*w})$  mod M

and rewrite the equation as follows:

$$
RES = A*B*B R^{-1} \mod M = (AL*B*(2^{-L*w}) \mod M) + (AH*B*(2^{-(L/2)*w}) \mod M) \mod M
$$
  
= (AL\*B\*(2-(L/2)\*w)\*(2-(L/2)\*w) \mod M)+(AH\*B\*(2-(L/2)\*w) \mod M) \mod M  
= (AL\*K\*(2-(L/2)\*w) \mod M)+(AH\*B\*(2-(L/2)\*w) \mod M) \mod M  
= (AL\*K+AH\*B)\*(2-(L/2)\*w) \mod M

With this precomputed K value, the "Almost" Half Montgomery Multiplication algorithm can be defined as follows:

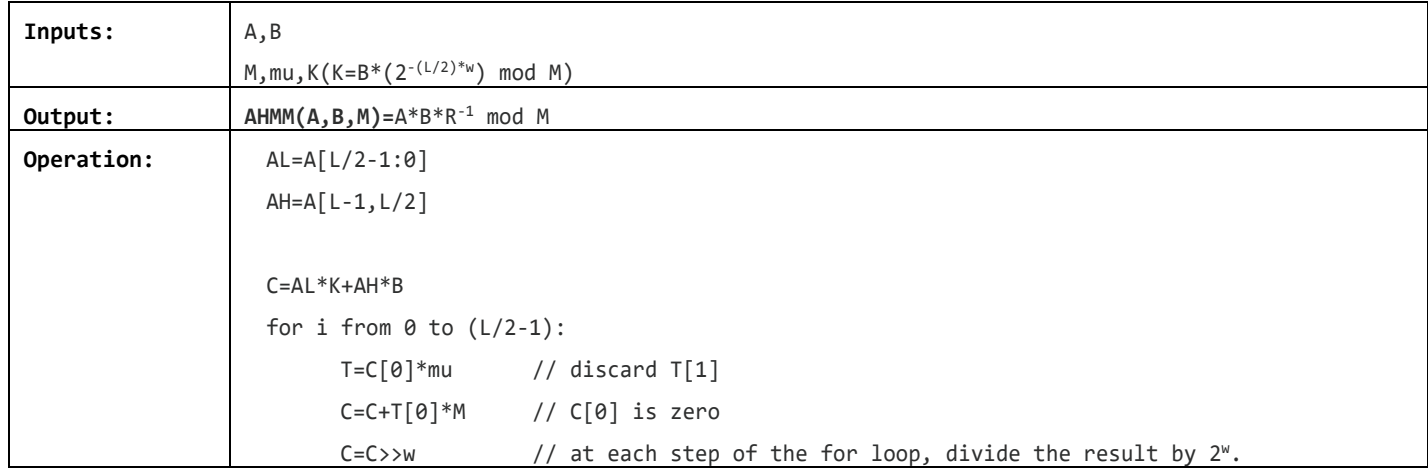

This algorithm is depicted in **Figure 4**.

<span id="page-5-1"></span>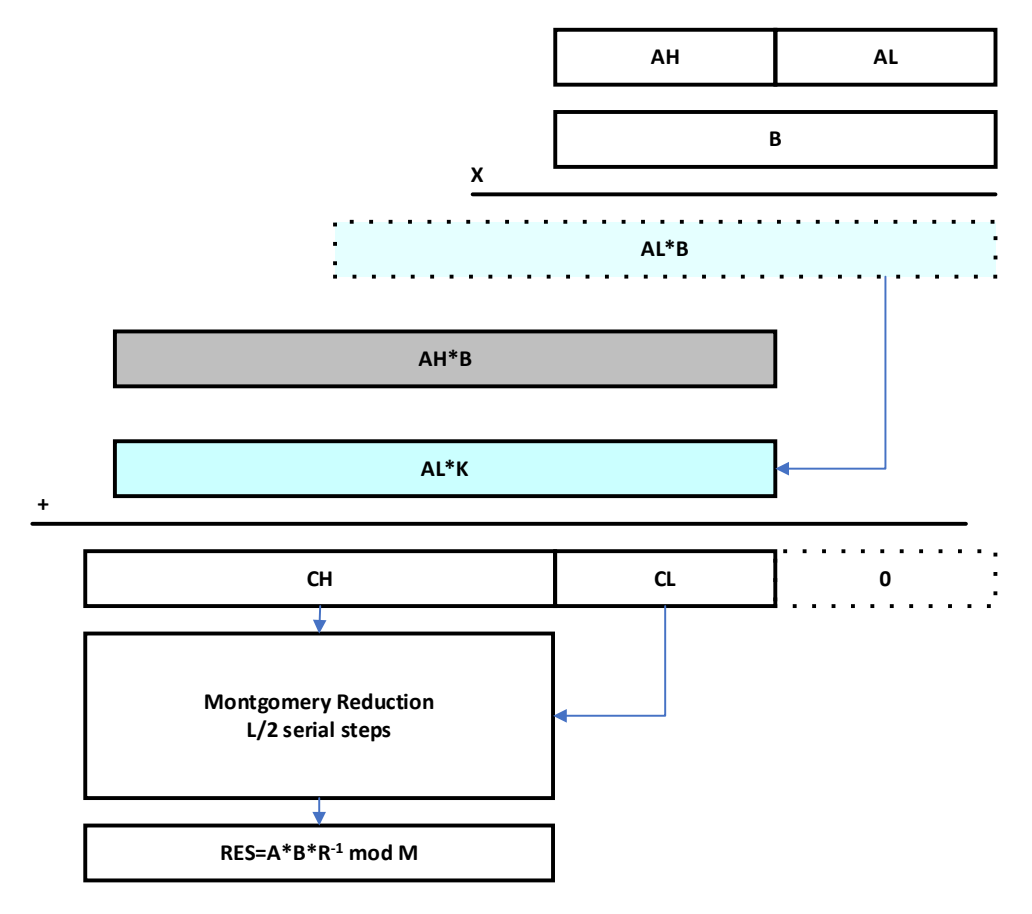

<span id="page-5-0"></span>Figure 4. Almost Half Montgomery Multiplication

Our final word-level Almost Half Montgomery Multiplication Algorithm is defined as follows, which interleaves multiplication and reduction components:

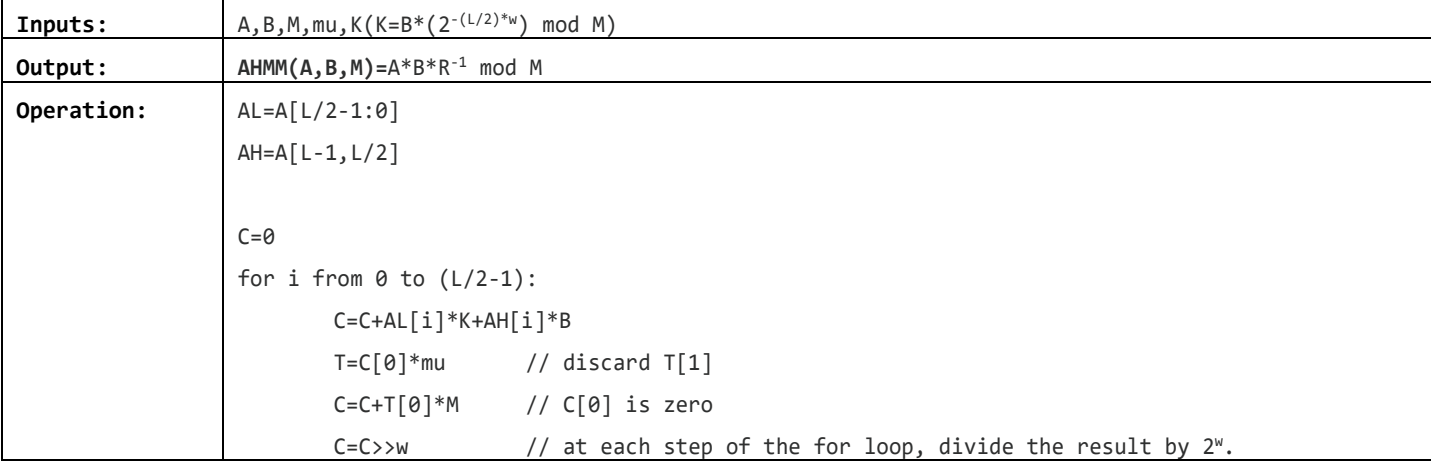

#### <span id="page-6-0"></span>3 Performance Result

#### <span id="page-6-1"></span>3.1 Platform Configuration

Follow the software configuration steps in the below mentioned order:

- 1. OpenSSL
- 2. Intel® Integrated Performance Primitives Cryptography (Intel® IPP Cryptography)
- 3. Intel Multi-Buffer Crypto for IPsec
- 4. Intel QAT Engine

All components are installed in the local user directory and the system wide configuration is not affected.

Note: All commands should be run within the start at "/home/rsa-user" directory.

#### <span id="page-6-2"></span>3.1.1 OpenSSL

The Intel® IPP Cryptography component depends on OpenSSL version >= 3.0.8. Ifthe OpenSSL version available on the platform is older than 3.0.8 then follow steps in the subsequent subsections to download and install the required OpenSSL version.

#### 3.1.1.1 Download and Install

```
> wget https://github.com/openssl/openssl/releases/download/openssl-3.1.3/openssl-3.1.3.tar.gz
> tar xzf openssl-3.1.3.tar.gz
> cd openssl-3.1.3
> ./Configure
> make -j
> export MYSSL=/home/rsa-user/openssl-3.1.3
> mkdir /home/rsa-user/myssl3
> make install DESTDIR=/home/rsa-user/myssl3
> export MYSSL3="/home/rsa-user/myssl3/usr/local"
> cd $MYSSL3/usr/local
> ln -s lib64 lib
```
#### 3.1.1.2 Check

env LD LIBRARY PATH=\$MYSSL3/lib64 \$MYSSL3/bin/openssl version -a OpenSSL 3.1.3 19 Sep 2023 (Library: OpenSSL 3.1.3 19 Sep 2023)

#### <span id="page-6-3"></span>3.1.2 Intel® Integrated Performance Primitives Cryptography (Intel® IPP Cryptography)

#### 3.1.2.1 Clone

```
git clone --recursive https://github.com/intel/ipp-crypto
mkdir /home/rsa-user/myipp
export MYIPP=/home/rsa-user/myipp
```
#### 3.1.2.2 Checkout and Compile Baseline Version

```
> git checkout 47079e5d3cd04a861c3d6a6985c6fc9985f90b7f
> CC=qcc CXX=q++ cmake CMakeLists.txt -B build baseline -DARCH=intel64 -
DOPENSSL_INCLUDE_DIR="${MYSSL3}/include" -DOPENSSL_LIBRARIES="${MYSSL3}/lib64" -
DOPENSSL_ROOT_DIR="${MYSSL3}"
> cd build baseline
> make -j
> cmake --install . --prefix ${MYIPP}
```
#### 3.1.2.3 Checkout and Compile New Version

```
> git checkout 36e76e2388f3dd10cc440e213dfcf6ef59a0dfb8
> CC=gcc CXX=g++ cmake CMakeLists.txt -B_build_new -DARCH=intel64 -
DOPENSSL INCLUDE DIR="${MYSSL3}/include" -DOPENSSL LIBRARIES="${MYSSL3}/lib64" -
DOPENSSL_ROOT_DIR="${MYSSL3}"
> cd build new
> make -i> cmake --install . --prefix ${MYIPP}
```
#### <span id="page-7-0"></span>3.1.3 Intel Multi-Buffer Crypto for IPsec (intel-ipsec-mb)

#### 3.1.3.1 Download and Install

```
> wget https://github.com/intel/intel-ipsec-mb/archive/refs/tags/v1.4.tar.gz
```

```
> tar xzf v1.4.tar.gz
```
- > cd intel-ipsec-mb-1.4
- > make -j
- > make install

#### <span id="page-7-1"></span>3.1.4 Intel QAT Engine

#### 3.1.4.1 Download, Configure and Compile

```
> wget https://github.com/intel/QAT_Engine/archive/refs/tags/v1.3.0.tar.gz
```
- > tar xzf v1.3.0.tar.gz
- > cd QAT\_Engine-1.3.0/
- > export OPENSSL ENGINES="\${MYSSL3}/lib64/engines-3"

```
> export OPENSSL MODULES="$(MYSSL3}/lib64/ossl-modules"
```

```
> ./configure --with-openssl_install_dir="${MYSSL3}" --with-openssl_dir="${MYSSL}" --enable-
qat sw --disable-qat hw --with-qat sw crypto mb install dir="${MYIPP}" --disab
le-qat_sw_ecx --disable-qat_sw_ecdsa --disable-qat_sw_ecdh --disable-qat_sw_sm2 --disable-
qat sw gcm --disable-qat sw sha2 --disable-qat sw \overline{sm3} --disable-qat sw \overline{sm4} gcm --disable-
qat_sw_sm4_cbc --disable-qat_sw_sm4_ccm --enable-qat_provider --with-ld_opt="-
L${MYIPP}/lib/intel64/"
> make -j
> make install
```
> export LD\_LIBRARY\_PATH="\${MYSSL3}/lib64:\${MYSSL3}/lib64/ossl-modules:\${MYIPP}/lib/intel64"

#### Verify key environment variables before progressing with performance testing.

```
> export
declare -x LD_LIBRARY_PATH="/home/rsa-user/myssl3/usr/local/lib64:/home/rsa-
user/myssl3/usr/local/lib64/ossl-modules:/home/rsa-user/myipp/lib/intel64"
declare -x MYIPP="/home/rsa-user/myipp"
declare -x MYSSL="/home/rsa-user/openssl-3.1.3"
declare -x MYSSL3="/home/rsa-user/myssl3/usr/local"
declare -x OPENSSL_ENGINES="/home/rsa-user/myssl3/usr/local/lib64/engines-3"
declare -x OPENSSL MODULES="/home/rsa-user/myssl3/usr/local/lib64/ossl-modules"
```
#### <span id="page-7-2"></span>3.2 OpenSSL Speed Data

#### <span id="page-7-3"></span>3.2.[1](#page-7-4) Baseline RSA2048 Version<sup>1</sup>

```
> taskset -c 2,4 $MYSSL3/bin/openssl speed -provider qatprovider -elapsed -async_jobs 8 rsa2048
QAT SW RSA for Provider Enabled
You have chosen to measure elapsed time instead of user CPU time.
Doing 2048 bits private rsa's for 10s: 78096 2048 bits private RSA's in 10.00s
Doing 2048 bits public rsa's for 10s: 1257170 2048 bits public RSA's in 10.01s
```
<span id="page-7-4"></span> $1$  See backup and appendix for workloads and configurations. Results may vary.

```
version: 3.1.3
built on: Mon Oct 2 10:08:42 2023 UTC
options: bn(64,64)
compiler: gcc -fPIC -pthread -m64 -Wa, --noexecstack -Wall -O3 -DOPENSSL USE NODELETE -DL ENDIAN
-DOPENSSL_PIC -DOPENSSL_BUILDING_OPENSSL -DNDEBUG
CPUINFO: OPENSSL_ia32cap=0x7ffef3ffffebffff:0xfb417ffef3bfb7ef<br>sign verify sign/s verify/s
                    sign verify sign/s verify/s
rsa 2048 bits 0.000128s 0.000008s
```
#### <span id="page-8-0"></span>3.[2](#page-8-4).2 New RSA2048 Version<sup>2</sup>

```
> taskset -c 2,4 $MYSSL3/bin/openssl speed -provider qatprovider -elapsed -async_jobs 8 rsa2048
QAT SW RSA for Provider Enabled
You have chosen to measure elapsed time instead of user CPU time.
Doing 2048 bits private rsa's for 10s: 85080 2048 bits private RSA's in 10.00s
Doing 2048 bits public rsa's for 10s: 1267008 2048 bits public RSA's in 10.00s
version: 3.1.3
built on: Mon Oct 2 10:08:42 2023 UTC
options: bn(64,64)
compiler: gcc -fPIC -pthread -m64 -Wa,--noexecstack -Wall -O3 -DOPENSSL_USE_NODELETE -DL_ENDIAN 
-DOPENSSL_PIC -DOPENSSL_BUILDING_OPENSSL -DNDEBUG
CPUINFO: OPENSSL_ia32cap=0x7ffef3ffffebffff:0xfb417ffef3bfb7ef<br>sign verify sign/s verify/s
                                       sign/s verify/s<br>8508.0 126700.8
rsa 2048 bits 0.000118s 0.000008s
```
#### <span id="page-8-1"></span>3.2.3 OpenSSL Speed RSA2048 Summary

As summarized i[n Figure 5,](#page-8-3) the new RSA2048 implementation offers about 8.9% better performance for signs per second vs the baseline RSA2048 version as measured by the OpenSSL speed tool (se[e 3.2.1](#page-7-3) an[d 3.2.2\)](#page-8-0).

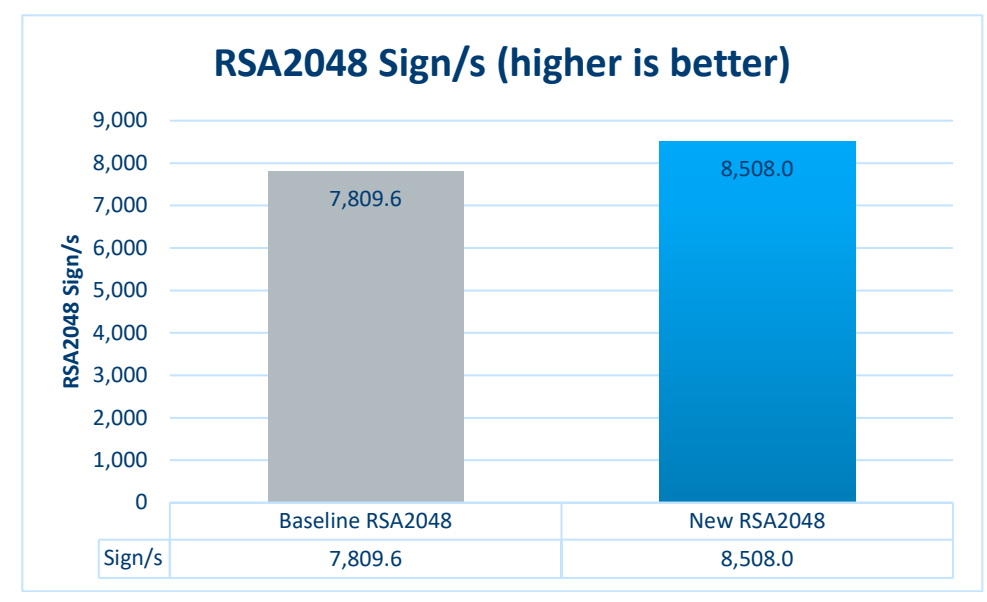

<span id="page-8-3"></span>Figure 5. RSA2048 Sign/s Performance Results<sup>[3](#page-8-5)</sup> (higher is better).

#### <span id="page-8-2"></span>4 Benefits

This paper introduces a novel modular multiplication technique for large integer arithmetic. Our new algorithm allows efficient implementations of modular exponentiation, which improves overall RSA performance. The proposed software optimization for RSA2048 achieves up to a 1.089 gain factor vs OpenSSL on 4th Generation Intel® Xeon® Scalable processors. This optimization contributes to improvement of efficiency and responsiveness of Transport Layer Security (TLS) or Web servers as well as Internet Key Exchange (IKE) servers, since RSA2048 is the dominantly used algorithm. The "Top 1 Million Analysis - November 2021" report clearly shows that RSA and RSA2048 in particular is the predominant public key. With time, the popularity of RSA2048 is expected to drop to make way for more secure public keys. This trend is also visible in the 2021 report.

<span id="page-8-5"></span><span id="page-8-4"></span> $2$  See backup and appendix for workloads and configurations. Results may vary.

#### <span id="page-9-0"></span>5 Summary

This paper studies efficient software implementations of modular multiplication. A novel modular multiplication technique is discussed and applied to Montgomery Multiplication/Reduction algorithms to optimize overall RSA performance. As proof of concept, an RSA2048 implementation is presented. Algorithmic and software characteristics of the optimizations are presented and discussed. Overall, the new technique achieves 1.089X faster RSA2048 sign operation over OpenSSL implementation.

The proposed RSA2048 optimization has been implemented in Intel® IPP Cryptography and can be used in production using Intel® QuickAssist Technology Engine for OpenSSL\* (Intel® QAT Engine for OpenSSL\*). The optimization idea can also be extended onto other RSA variants, i.e. RSA3072, RSA4096 or RSA8192.

#### <span id="page-9-1"></span>Appendix A System Configuration

#### <span id="page-9-2"></span>Table 5. Hardware Configuration

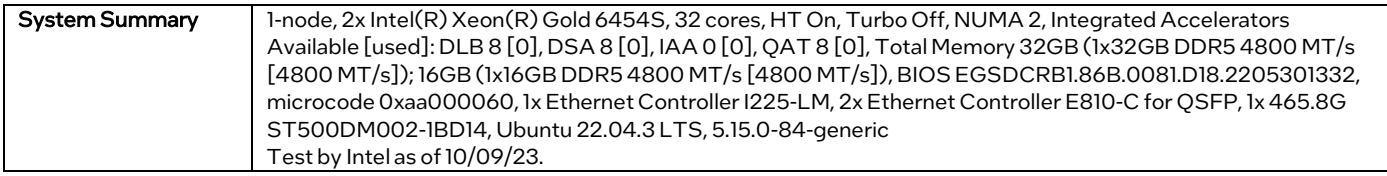

#### <span id="page-9-3"></span>Table 6. Software Configuration

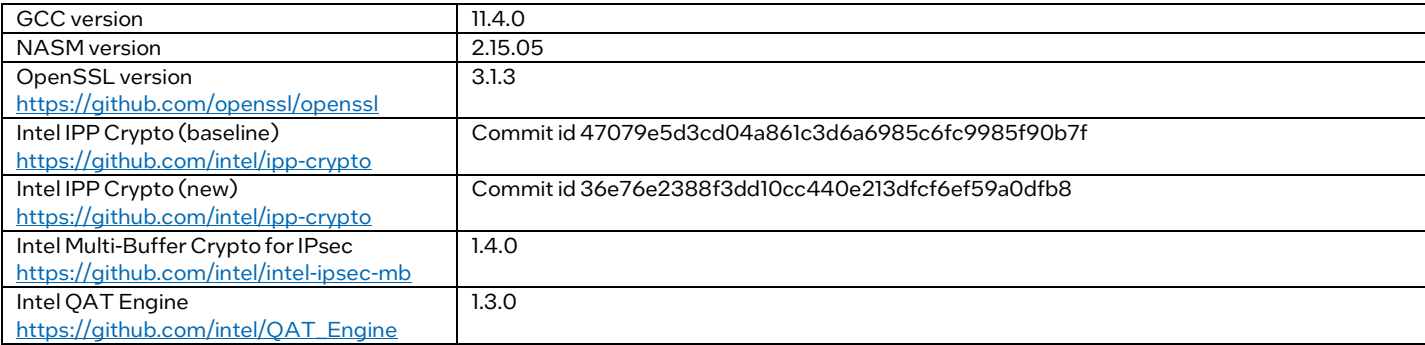

# intel.

Performance varies by use, configuration and other factors. Learn more a[t www.Intel.com/PerformanceIndex.](http://www.intel.com/PerformanceIndex)

Performance results are based on testing as of dates shown in configurations and may not reflect all publicly available updates. See backup for configuration details. No product or component can be absolutely secure.

Intel disclaims all express and implied warranties, including without limitation, the implied warranties of merchantability, fitness for a particular purpose, and non-infringement, as well as any warranty arising from course of performance, course of dealing, or usage in trade.

Intel technologies may require enabled hardware, software or service activation.

Intel does not control or audit third-party data. You should consult other sources to evaluate accuracy.

The products described may contain design defects or errors known as errata which may cause the product to deviate from published specifications. Current characterized errata are available on request.

© Intel Corporation. Intel, the Intel logo, and other Intel marks are trademarks of Intel Corporation or its subsidiaries. Other names and brands may be claimed as the property of others.

0324/DN/WIT/PDF 812656-001US